# AMath 483/583 — Lecture 13 Outline: • Parallel computing • Amdahl's law • Speed up, strong and weak scaling • OpenMP Reading: • class notes: bibliography for general books on parallel programming • class notes: OpenMP section of Bibliography R.J. LeVeque, University of Washington AMath 483/583, Lecture 13 Notes: R.J. LeVeque, University of Washington AMath 483/583, Lecture 13 Amdahl's Law Typically only part of a computation can be parallelized. Suppose 50% of the computation is inherently sequential, and the other 50% can be parallelized. Question: How much faster could the computation potentially run on many processors? Answer: At most a factor of 2, no matter how many processors. The sequential part is taking half the time and that time is still required even if the parallel part is reduced to zero time. R.J. LeVeque, University of Washington AMath 483/583, Lecture 13 Notes: R.J. LeVeque, University of Washington AMath 483/583, Lecture 13 Amdahl's Law Suppose 10% of the computation is inherently sequential, and the other 90% can be parallelized. Question: How much faster could the computation potentially run on many processors? Answer: At most a factor of 10, no matter how many processors. The sequential part is taking 1/10 of the time and that time is still required even if the parallel part is reduced to zero time. Notes:

## Amdahl's Law

Suppose  $1/S$  of the computation is inherently sequential, and the other  $(1 - 1/S)$  can be parallelized.

Then can gain at most a factor of S, no matter how many processors.

If  $T<sub>S</sub>$  is the time required on a sequential machine and we run on  $P$  processors, then the time required will be (at least):

$$
T_P = (1/S)T_S + (1 - 1/S)T_S/P
$$

Note that

$$
T_P \to (1/S)T_S \quad \text{as} \quad P \to \infty
$$

R.J. LeVeque, University of Washington AMath 483/583, Lecture 13

### Amdahl's Law

Suppose  $1/S$  of the computation is inherently sequential  $\implies$ 

$$
T_P = (1/S)T_S + (1 - 1/S)T_S/P
$$

Example: If 5% of the computation is inherently sequential  $(S = 20)$ , then the reduction in time is:

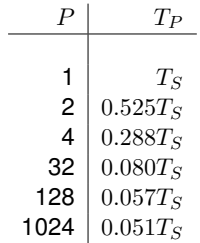

R.J. LeVeque, University of Washington AMath 483/583, Lecture 13

# Speedup

The ratio  $T_S/T_P$  of time on a sequential machine to time running in parallel is the speedup.

This is generally less than  $P$  for  $P$  processors. Perhaps much less.

Amdahl's Law plus overhead costs of starting processes/threads, communication, etc.

Caveat: May (rarely) see speedup greater than P... For example, if data doesn't all fit in one cache but does fit in the combined caches of multiple processors. Notes: R.J. LeVeque, University of Washington AMath 483/583, Lecture 13

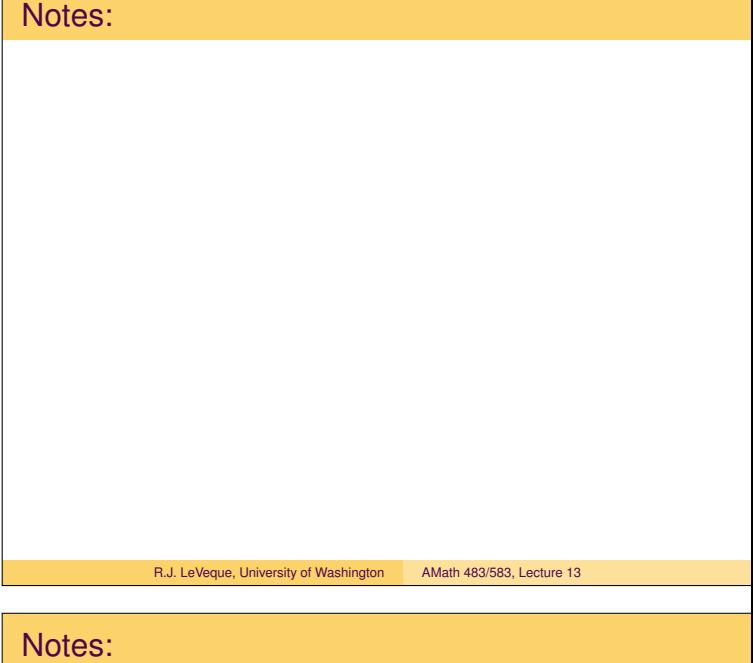

# **Scaling** Some algorithms scale better than others as the number of processors increases. Typically interested on how well algorithms work for large problems requiring lots of time, e.g. Particle methods for  $n$  particles, algorithms for solving systems of  $n$  equations, algorithms for solving PDEs on  $n \times n \times n$  grid in 3D, For large  $n$ , there may be lots of inherent parallelism. But this depends on many factors: dependencies between calculations, communication as well as flops, nature of problem and algorithm chosen. R.J. LeVeque, University of Washington AMath 483/583, Lecture 13 Notes: R.J. LeVeque, University of Washington AMath 483/583, Lecture 13 **Scaling** Typically interested on how well algorithms work for large problems requiring lots of time. Strong scaling: How does the algorithm perform as the number of processors  $P$  increases for a fixed problem size  $n$ ? Any algorithm will eventually break down (consider  $P > n$ ) Weak scaling: How does the algorithm perform when the problem size increases with the number of processors? E.g. If we double the number of processors can we solve a problem "twice as large" in the same time? R.J. LeVeque, University of Washington AMath 483/583, Lecture 13 Notes: R.J. LeVeque, University of Washington AMath 483/583, Lecture 13 Weak scaling What does "twice as large" mean? Depends on how algorithm complexity scales with  $n$ . Example: Solving  $n \times n$  linear system with Gaussian elimination requires  $\mathcal{O}(n^3)$  flops. Doubling n requires 8 times as many operations. Problem is "twice as large" if we increase  $n$  by a factor of  $2^{1/3} \approx 1.26$ , e.g. from  $100 \times 100$  to  $126 \times 126$ . (Or may be better to count memory accesses!) R.J. LeVeque, University of Washington AMath 483/583, Lecture 13 Notes: R.J. LeVeque, University of Washington AMath 483/583, Lecture 13

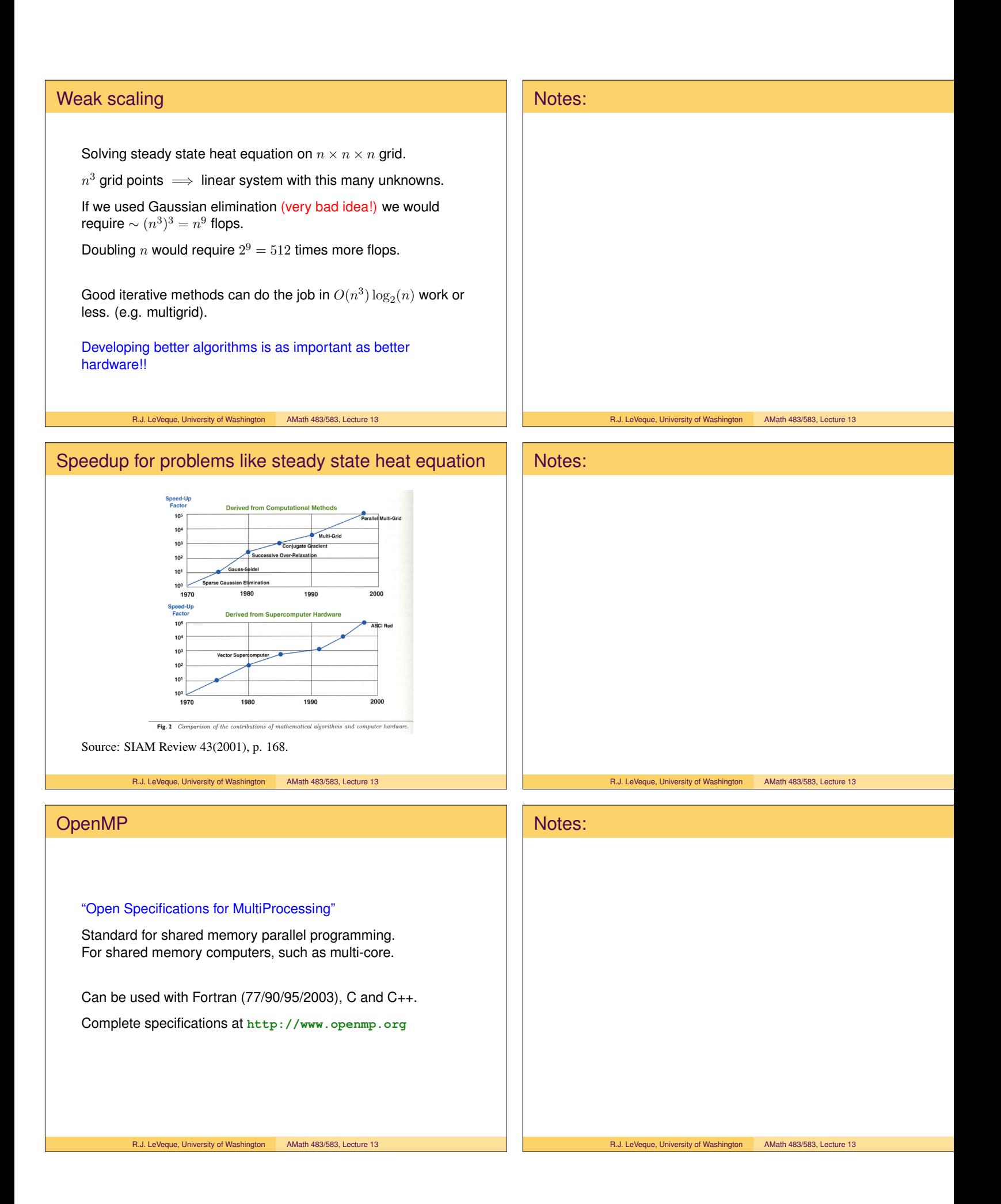

# OpenMP References • **http://www.openmp.org** • **http://www.openmp.org/wp/resources/** • B. Chapman, G. Jost, R. van der Pas, *Using OpenMP: Portable Shared Memory Parallel Programming*, MIT Press, 2007. • R. Chandra, L. Dagum, et. al., *Parallel Programming in OpenMP*, Academic Press, 2001. Other references in • class notes bibliography: OpenMP • class notes bibliography: Other courses R.J. LeVeque, University of Washington AMath 483/583, Lecture 13 Notes: R.J. LeVeque, University of Washington AMath 483/583, Lecture 13 OpenMP — Basic Idea Explicit programmer control of parallelization using fork-join model of parallel execution • all OpenMP programs begin as single process, the master thread, which executes until a parallel region construct encountered • FORK: master thread creates team of parallel threads • JOIN: When threads complete statements in parallel region construct they synchronize and terminate, leaving only the master thread.  $fork \rightarrow$  join  $\rightarrow$  fork  $\rightarrow$  join parallel region parallel region R.J. LeVeque, University of Washington AMath 483/583, Lecture 13 Notes: R.J. LeVeque, University of Washington AMath 483/583, Lecture 13 OpenMP — Basic Idea • Rule of thumb: One thread per processor (or core), • User inserts compiler directives telling compiler how statements are to be executed • which parts are parallel • how to assign code in parallel regions to threads • what data is private (local) to threads • Compiler generates explicit threaded code • Dependencies in parallel parts require synchronization between threads • User's job to remove dependencies in parallel parts or use synchronization. (Tools exist to look for race conditions.) Notes:

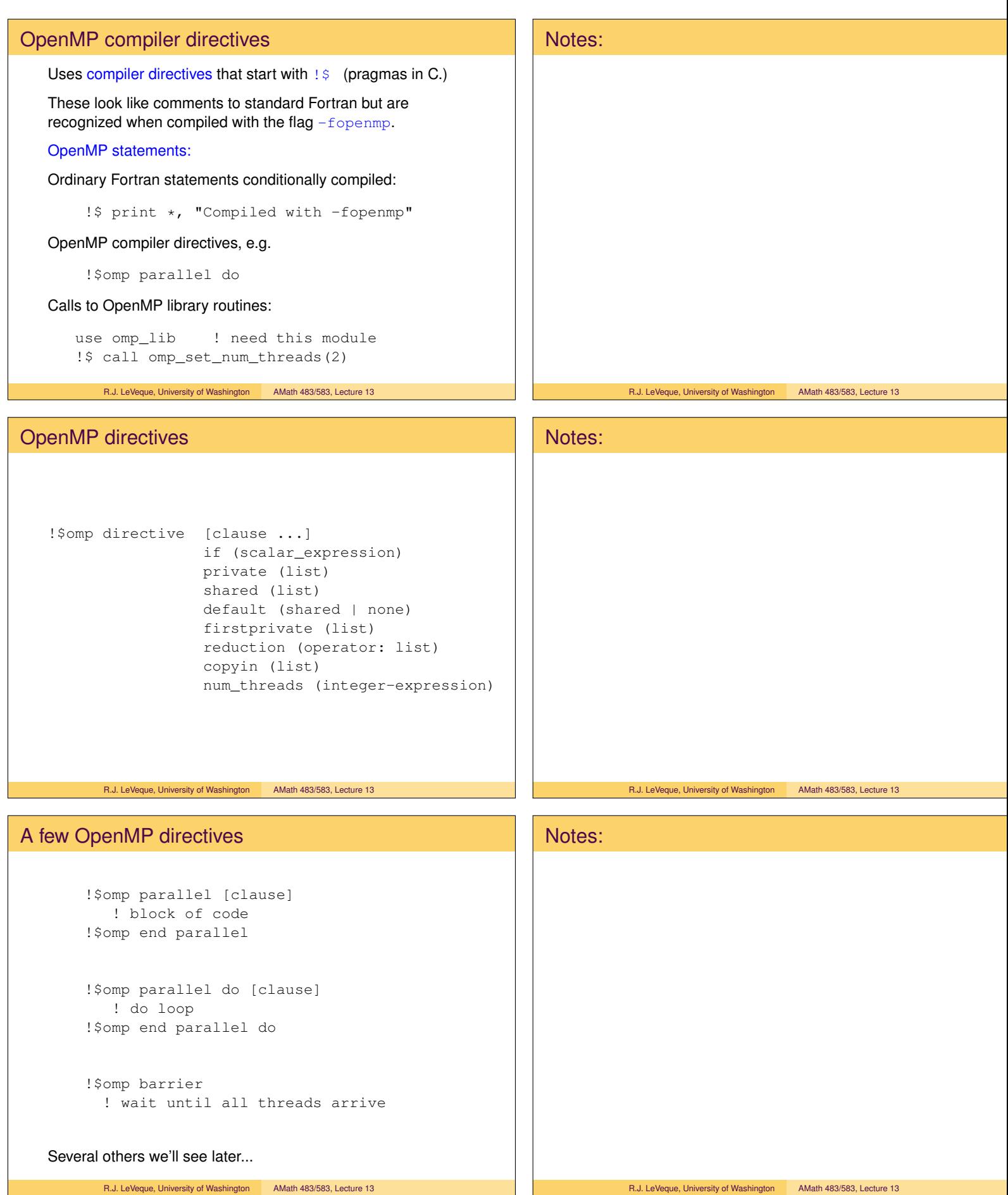

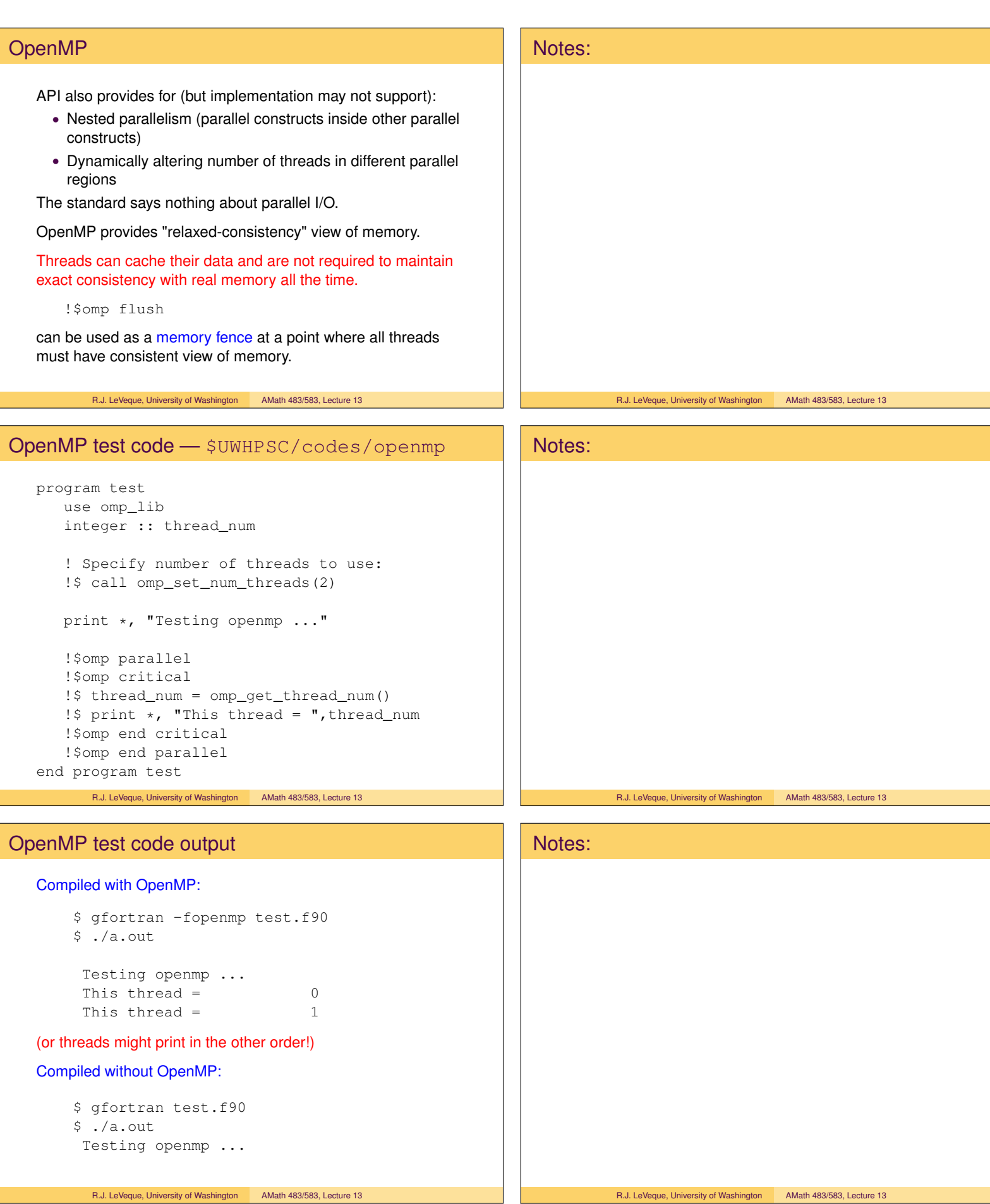

### OpenMP test code

! Specify number of threads to use: !\$ call omp\_set\_num\_threads(2)

Can specify more threads than processors, but they won't execute in parallel.

The number of threads is determined by (in order):

- Evaluation of **if** clause of a directive (if evaluates to zero or false  $\implies$  serial execution)
- Setting the **num\_threads** clause
- the **omp\_set\_num\_threads()** library function
- the **OMP\_NUM\_THREADS** environment variable
- Implementation default

R.J. LeVeque, University of Washington AMath 483/583, Lecture 13

### OpenMP test code

```
!$omp parallel
!$omp critical
!$ thread_num = omp_get_thread_num()
!$ print *, "This thread = ",thread_num
!$omp end critical
!$omp end parallel
```
The ! \$omp parallel block spawns two threads and each one works independently, doing all instructions in block.

Threads are destroyed at ! \$omp end parallel.

However, the statements are also in a ! \$omp critical block, which indicates that this section of the code can be executed by only one thread at a time, so in fact they are not done in parallel.

So why do this? The function omp\_get\_thread\_num() returns a unique number for each thread and we want to print both of these.

R.J. LeVeque, University of Washington AMath 483/583, Lecture 13

### OpenMP test code

Incorrect code without critical section:

```
!$omp parallel
!$ thread_num = omp_get_thread_num()
!$ print *, "This thread = ",thread_num
!$omp end parallel
```
### Why not do these in parallel?

- 1. If the prints are done simultaneously they may come out garbled (characters of one interspersed in the other).
- 2. thread\_num is a shared variable. If this were not in a critical section, the following would be possible:

Thread 0 executes function, sets thread\_num=0 Thread 1 executes function, sets thread\_num=1 Thread 0 executes print statement: "This thread = 1" Thread 1 executes print statement: "This thread = 1"

There is a data race or race condition.

## Notes:

Notes:

### R.J. LeVeque, University of Washington AMath 483/583, Lecture 13

R.J. LeVeque, University of Washington AMath 483/583, Lecture 13

# Notes:

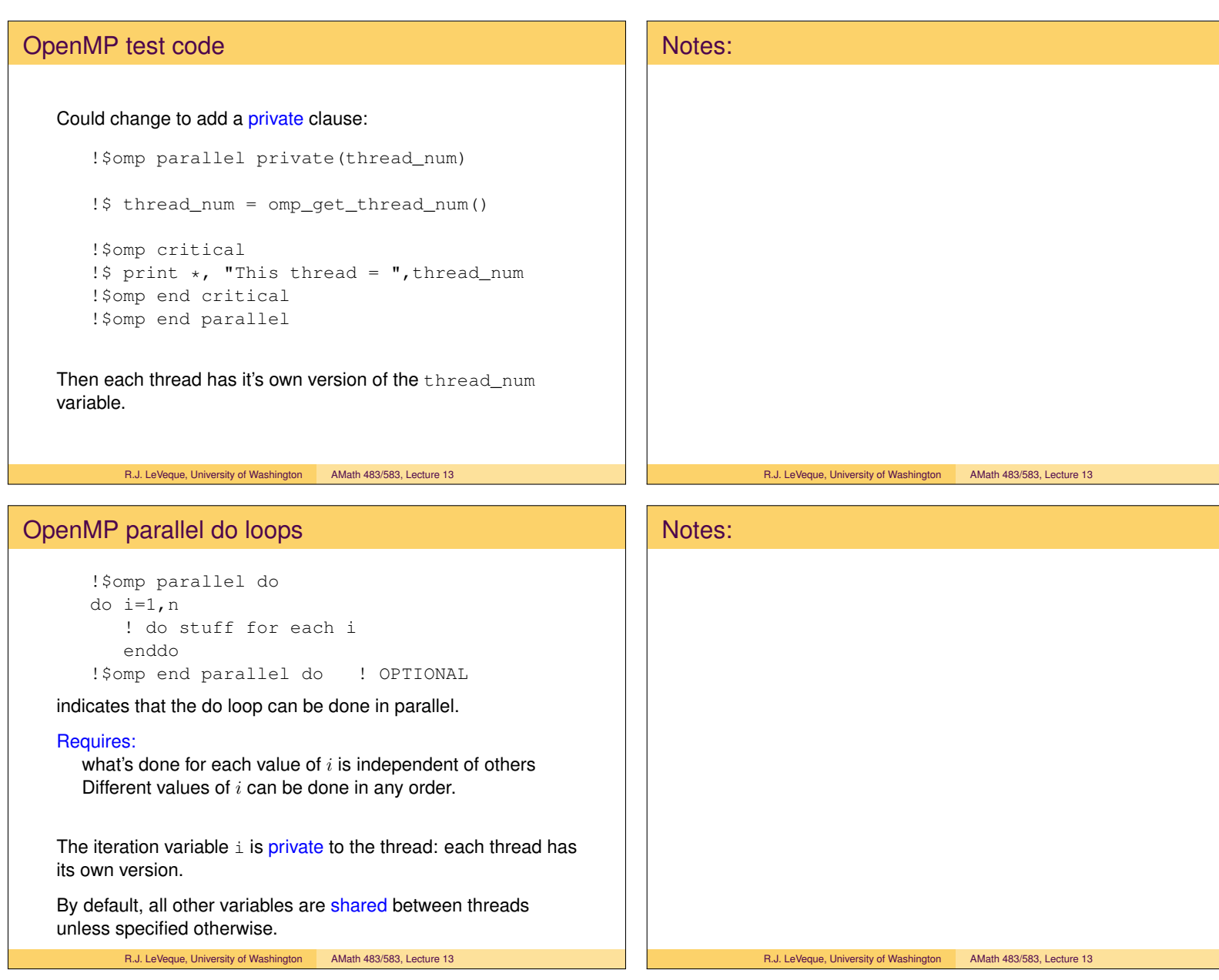